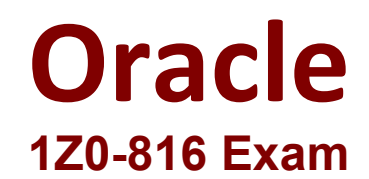

## **Oracle Java SE 11 Programmer II Exam**

**Questions & Answers Demo**

# **Version: 4.0**

### **Question: 1**

Given the code fragment:

Path currentFile = Paths.get("/scratch/exam/temp.txt");

Path outputFile = Paths get("/scratch/exam/new.txt");

Path directory = Paths.get("/scratch/");

Files.copy(currentFile, outputFile);

Files.copy(outputFile, directory);

Files.delete (outputFile);

The /scratch/exam/temp.txt file exists. The /scratch/exam/new.txt and /scratch/new.txt files do not exist. What is the result?

A. /scratch/exam/new.txt and /scratch/new.txt are deleted.

- B. The program throws a FileaAlreadyExistsException.
- C. The program throws a NoSuchFileException.

D. A copy of /scratch/exam/new.txt exists in the /scratch directory and /scratch/exam/new.txt is deleted.

**Answer: C**

#### Explanation:

```
27
       public class Main {
28
         public static void main(String[] args) {
        Path currentFile = Paths.get("/scratch/exam/temp.txt");<br>Path outputFile = Paths.get("/scratch/exam/new.txt");
29
30
        Path directory = Paths.get(^{\circ}/scratch/");
31
32
33
        Files.copy(currentFile, outputFile);
34
        Files.copy(outputFile, directory);
35
        Files.delete (outputFile);
36
       ł
37
       ł
38
```
**Question: 2**

Which two are functional interfaces? (Choose two.)

```
A. @FunctionalInterface
  interface MyRunnable {
     public void run();
   ¥
B. @FunctionalInterface
   interface MyRunnable {
      public void run();
      public void call();
   ¥
C. interface MyRunnable {
     public default void run() {}
     public void run(String s);
  ¥
D. @FunctionalInterface
  interface MyRunnable {
  Ł
E. interface MyRunnable {
      @FunctionalInterface
     public void run();
  ł
```
A. Option A B. Option B C. Option C D. Option D E. Option E

**Answer: CE**

Reference: http://tutorials.jenkov.com/java-functional-programming/functional-interfaces.html

#### **Question: 3**

```
Given the declaration:
@interface Resource {
    String name();
    int priority() default 0;
Y
Examine this code fragment:
/* Loc1 */ class ProcessOrders { ... }
```
Which two annotations may be applied at Loc1 in the code fragment? (Choose two.)

- A. @Resource(priority=100)
- B. @Resource(priority=0)
- C. @Resource(name="Customer1", priority=100)
- D. @Resource(name="Customer1")
- E. @Resource

**Answer: AB**

#### **Question: 4**

```
Given:
interface MyInterface1 {
  public int method() throws Exception;
  private void pMethod() { /* an implementation of pMethod */ }
¥
interface MyInterface2 {
   public static void sMethod() { /* an implementation of sMethod */ }
   public boolean equals();
Ą.
interface MyInterface3 {
  public void method();
   public void method (String str);
Ã.
interface MyInterface4 {
   public void dMethod() { /* an implementation of dMethod */ }
   public void method();
¥
interface MyInterface5 {
  public static void sMethod();
  public void method (String str);
ł
```
Which two interfaces can be used in lambda expressions? (Choose two.)

A. MyInterface1 B. MyInterface3 C. MyInterface5

- D. MyInterface2
- E. MyInterface4

**Answer: CD**

#### **Question: 5**

Given this enum declaration:

1. enum Alphabet {  $2.$  $A$ ,  $B$ ,  $C$ 3.  $4. \}$ 

Examine this code: System.out.println(Alphabet.getFirstLetter()); What code should be written at line 3 to make this code print A?

```
A. final String getFirstLetter() { return A.toString(); }
B. static String getFirstLetter() { return Alphabet.values()[1].toString(); }
C. static String getFirstLetter() { return A.toString(); }
D. String getFirstLetter() { return A.toString(); }
```
**Answer: C**

#### **Question: 6**

```
Given these two classes:public class Resource {
   public Worker owner;
   public synchronized boolean claim (Worker worker) {
      if (owner == null) {
           owner = worker;return true;
       ¥
      else return false;
   Ł
   public synchronized void release() {
      owner = null;Y
ł.
```

```
public class Worker {
   public synchronized void work (Resource... resources) {
      for (int i = 0; i < 10; i++) {
           while (lresources[0].claim(this)) \{ \}while (lresources[1].claim(this) { }
           // do work with resource
           resources[1].release();
           resources[0].release();
      ł
   Y
ł
And given this fragment:
Worker w1 = new Worker();
Worker w2 = new Worker();
Resource r1 = new Resource();
Resource r2 = new Resource();
new Thread(() -> {
     wl.work(r1, r2);\}).start();
new Thread(() -> {
     w2.work(r2, r1);\}).start();
Which describes the fragment?
```
A. It throws IllegalMonitorStateException. B. It is subject to deadlock. C. It is subject to livelock.

D. The code does not compile.

**Answer: D**

**Question: 7**

Given:

```
public interface TestInterface {
   default void samplingProbeProcedure(){
     probeProcedure();
     System.out.println("Collect Sample");
     System.out.println("Leave Asteroid");
     System.out.println("Dock with Main Craft");
   Ą.
   default void explosionProbeProcedure(){
     probeProcedure();
     System.out.println("Explode")
   ¥
\mathcal{F}
```
Examine these requirements:

•Eliminate code duplication.

•Keep constant the number of methods other classes may implement from this interface. Which method can be added to meet these requirements?

```
A private default void probeProcedure(){
      System.out.println("Launch Probe");
      System.out.println("Land on Asteroid");
   ¥
B. static void probeProcedure(){
      System.out.println("Launch Probe");
      System.out.println("Land on Asteroid");
   ¥
C. private void probeProcedure() {
      System.out.println("Launch Probe");
      System.out.println("Land on Asteroid");
   ¥
D. default void probeProcedure() {
      System.out.println("Launch Probe");
      System.out.println("Land on Asteroid");
   ł
A. Option A
B. Option B
C. Option C
```

```
D. Option D
```
**Answer: B**

#### **Question: 8**

```
Given:
public class Main {
   public static void main (String[] args) {
      Thread t1 = new Thread(new MyThread());
      Thread t2 = new Thread(new MyThread());
      Thread t3 = new Thread(new MyThread());
      t1.start();
      t2.run();
      t3.start();
      t1.start();
   ¥
Ł
class MyThread implements Runnable {
   public void run() {
      System.out.println("Running.");
   ł
ł
Which one is correct?
```
A. An IllegalThreadStateException is thrown at run time.

B. Three threads are created.

C. The compilation fails.

D. Four threads are created.

**Answer: A**

Explanation:<br>explanation:<br>explanation: Running. Running. Running. Exception in thread "main" java.lang.IllegalThreadStateException at java.base/java.lang.Thread.start(Thread.java:794) at Main.main(Main.java:12)

#### **Question: 9**

Which code fragment does a service use to load the service provider with a Print interface?

- A. private Print print = com.service.Provider.getInstance();
- B. private java.util.ServiceLoader<Print> loader = ServiceLoader.load (Print.class);
- C. private java.util.ServiceLoader<Print> loader = new java.util.ServiceLoader<> ();
- D. private Print print = new com.service.Provider.PrintImpl();

**Answer: B**

Reference: https://docs.oracle.com/javase/8/docs/api/?java/util/ServiceLoader.html

#### **Question: 10**

```
Examine these module declarations:
module ServiceAPI {
   exports com.example.api;
¥
module ServiceProvider {
   requires ServiceAPI;
   provides com.example.api with com.myimpl.Impl;
Y
module Consumer {
   requires ServiceAPI;
   uses com.example.api;
Ł
```
Which two statements are correct? (Choose two.)

A. The ServiceProvider module is the only module that, at run time, can provide the com.example.api API.

B. The placement of the com.example.api API in a separate module, ServiceAPI, makes it easy to install multiple provider modules.

C. The Consumer module should require the ServiceProvider module.

D. The ServiceProvider module should export the com.myimpl package.

E. The ServiceProvider module does not know the identity of a module (such as Consumer) that uses the com.example.api API.

**Answer: AC**